000

## How to join Google Classroom

For students

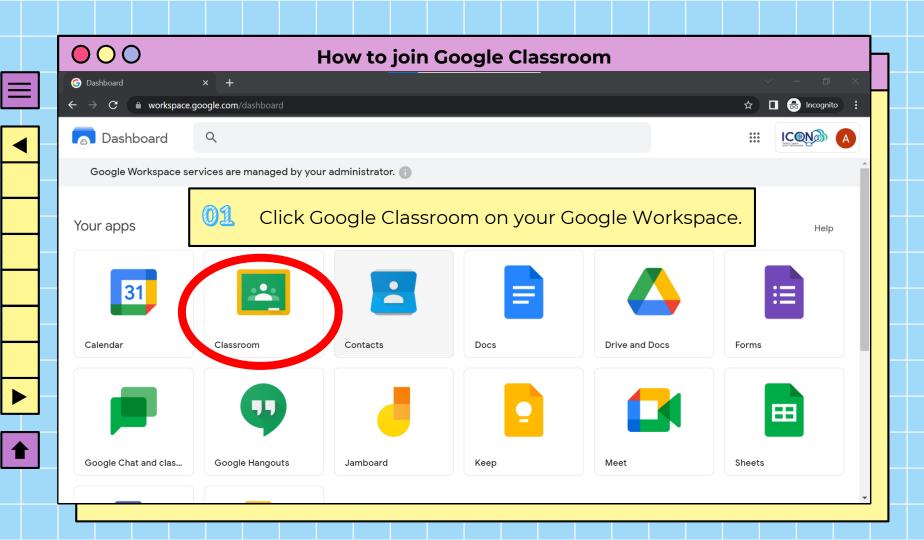

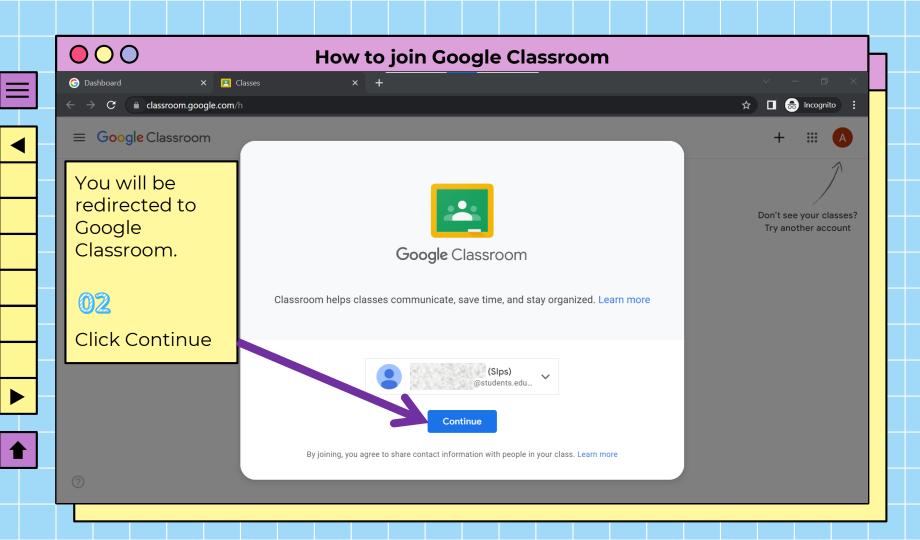

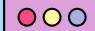

## **How to join Google Classroom**

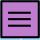

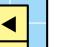

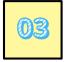

Choose I'm a student

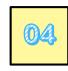

Click Join class

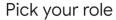

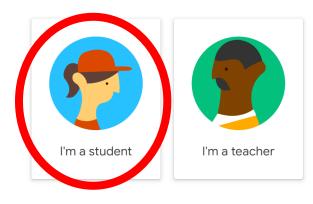

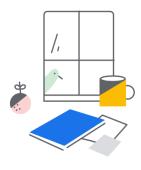

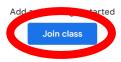

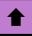

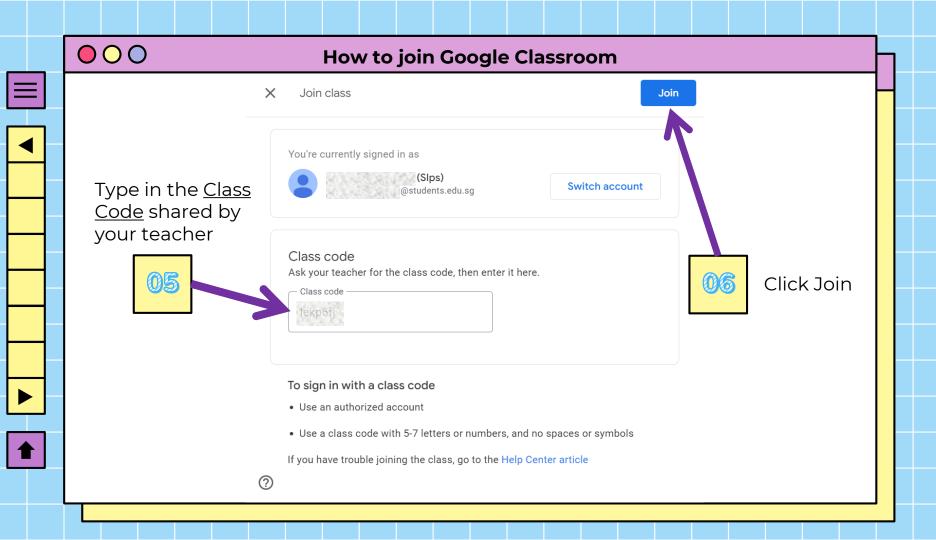

## **slides**go